# **CLASIFICACIÓN DE DOCUMENTOS EN POWER APPS**

## **¿QUÉ TE OFRECE?**

Esta solución permite una mejor gestión de toda la documentación empresarial y de negocio a través de Power Apps. Asimismo, utiliza un repositorio en SharePoint que extiende la funcionalidad nativa aportando un valor añadido a los usuarios.

### **¿CÓMO TE BENEFICIA?**

### **CLASIFICA LOS DOCUMENTOS POR TIPOS**

Permite organizar los archivos por tipos de documentos definidos y visualizarlo tanto desde Power Apps como desde SharePoint.

### Tipo de documento  $\vee$

Informe Comercial o Cuentas Anuales

Nota interna de Asesoría Jurídica

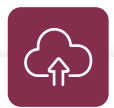

### **NUEVA FORMA DE CARGAR ARCHIVOS**

La subida de nuevos archivos se podrá realizar mediante una nueva pantalla desarrollada a medida, en la cual se solicitará el tipo de documento a subir.

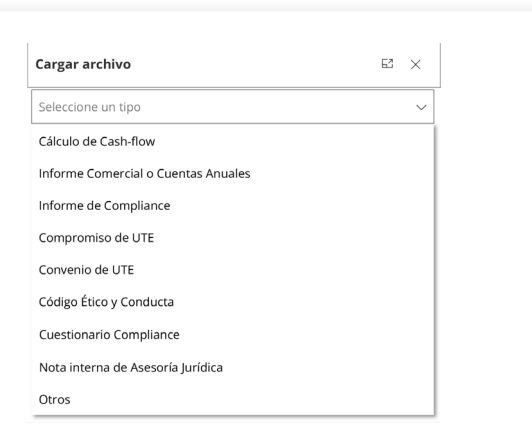

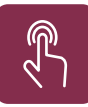

#### **DRAG AND DROP**

La nueva pantalla para cargar archivos nos dará acceso a la funcionalidad de "drag and drop", algo que desde Power Apps no es posible de manera nativa.

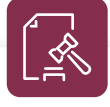

#### **GESTIONAR DOCUMENTOS OBLIGATORIOS**

Se permite consultar y comprobar en todo momento los tipos de documentos que se han subido a un determinado registro y ocasionar que ante determinada situación sea un documento obligatorio o no. Esto permite que un usuario no pueda continuar con el proceso si no ha subido a SharePoint un documento obligatorio.

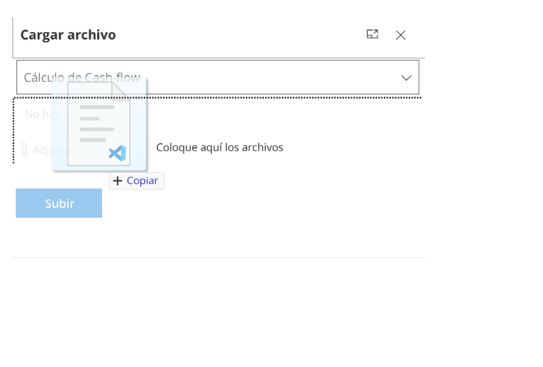

Faltan datos por cumplimentar

- Falta documentación obligatoria.

Aceptar

 $\times$ 

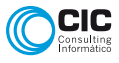